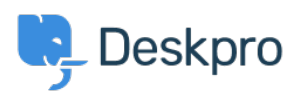

[Base de Conhecimentos](https://support.deskpro.com/pt-PT/kb) > [Using Deskpro](https://support.deskpro.com/pt-PT/kb/using-deskpro) > [Outbound IP addresses for Deskpro Cloud](https://support.deskpro.com/pt-PT/kb/articles/outbound-ip-addresses-for-deskpro-cloud)

## Outbound IP addresses for Deskpro Cloud

Felipe Bessa Coelho - 2025-06-01 - [Comentários \(0\)](#page--1-0) - [Using Deskpro](https://support.deskpro.com/pt-PT/kb/using-deskpro)

All outbound connections from Deskpro Cloud to your external resources (e.g. SMTP servers, Active Directory servers, webhooks) will come from the following IP addresses:

- $3.10.44.10$
- 3.10.13.51
- $3.8.71.131$
- 3.13.143.14
- $3.13.143.246$
- 3.13.71.170
- 3.135.168.65
- 13.58.40.226
- 13.59.204.168
- 35.177.107.119
- 35.177.185.161
- 52.56.207.63
- 63.35.69.165
- 63.34.158.115
- 63.35.25.99
- 99.80.245.173

This list includes all outbound IP addresses used by all regions in which Deskpro Cloud is available. You can also find the list of IP addresses specific to your helpdesk at the following address:

https://<domain>.deskpro.com/.well-known/outbound-ips

Please note that if you request a region change, the IP addresses specific to your helpdesk will also change.